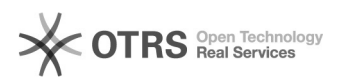

## Hook-Point: ebay Modul - Speichern des eBay-Käufernamen in extra Datenbankfeld

03.05.2024 11:20:19

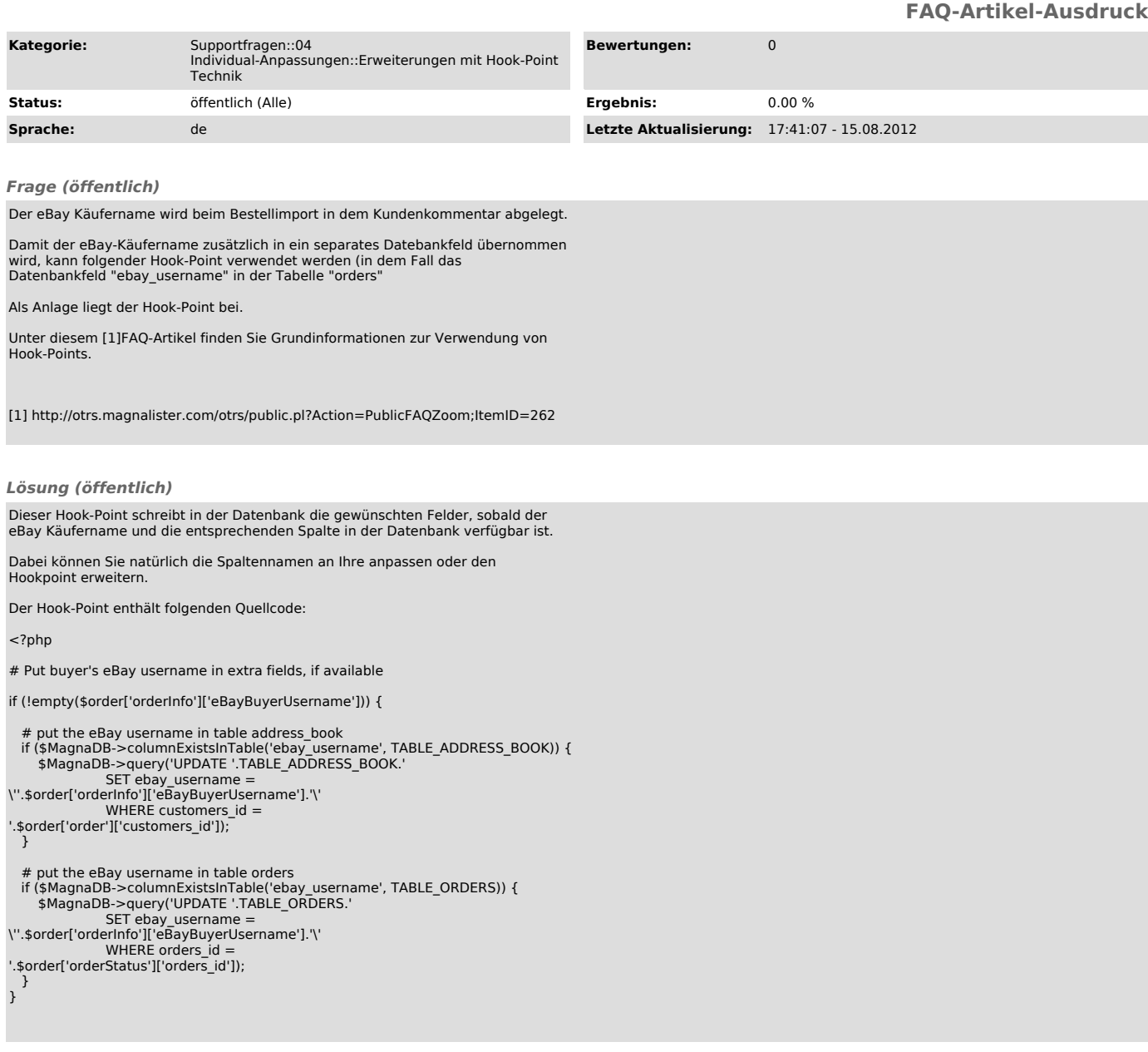